## **PREGUNTAS FRECUENTES DEL SISTEMA DE JUSTICIA EN LÍNEA Y JUICIO EN LÍNEA.**

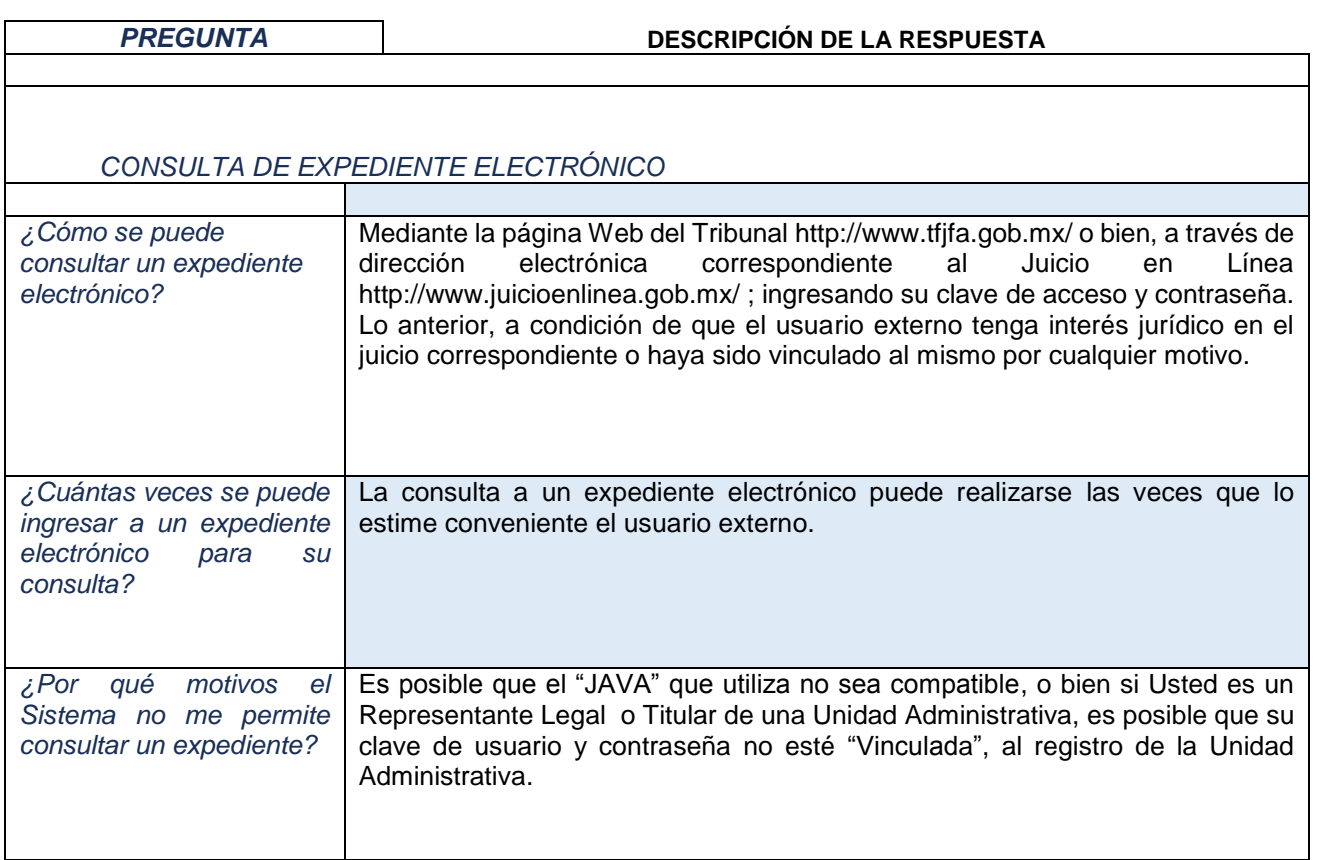